#### **Overview**

A. Basic machinery

*execution model, byte code vs. native code, language aspects*

- B. Memory management *basic schemes, memory types: transient vs. persistent, garbage collection*
- C. Atomicity and transactions *basic schemes, system-level vs. user-level transactions*
- D. OO programming w/ resource constraints *applet design, RMI, size/performance optimizations*

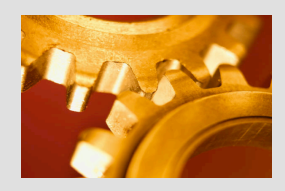

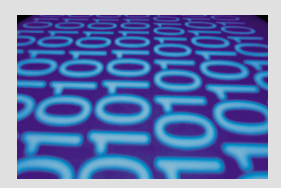

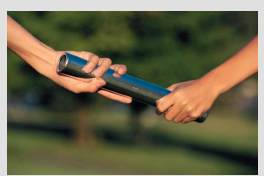

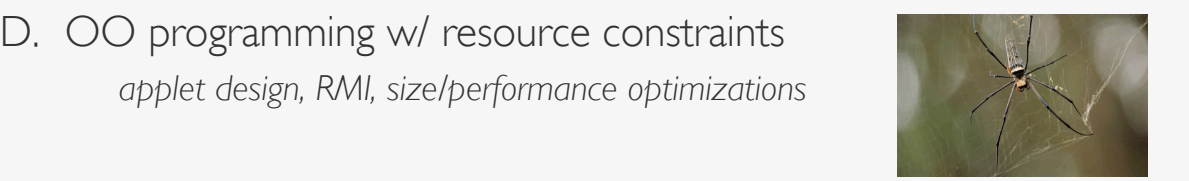

#### D. OO: Applet Design

- Two-step process
	- *1. define the command and response APDUs (i.e., the interface between the host application and the card applet)*
	- *2. write the applet itself, processing/returning the APDUs specified in I.*
- **Example: Wallet** 
	- *stores electronic money*
	- *functions: credit, debit, and check balance*

[simplified version of Chen. *Java Card Technology for Smart Cards*. AW, Chapter 12]

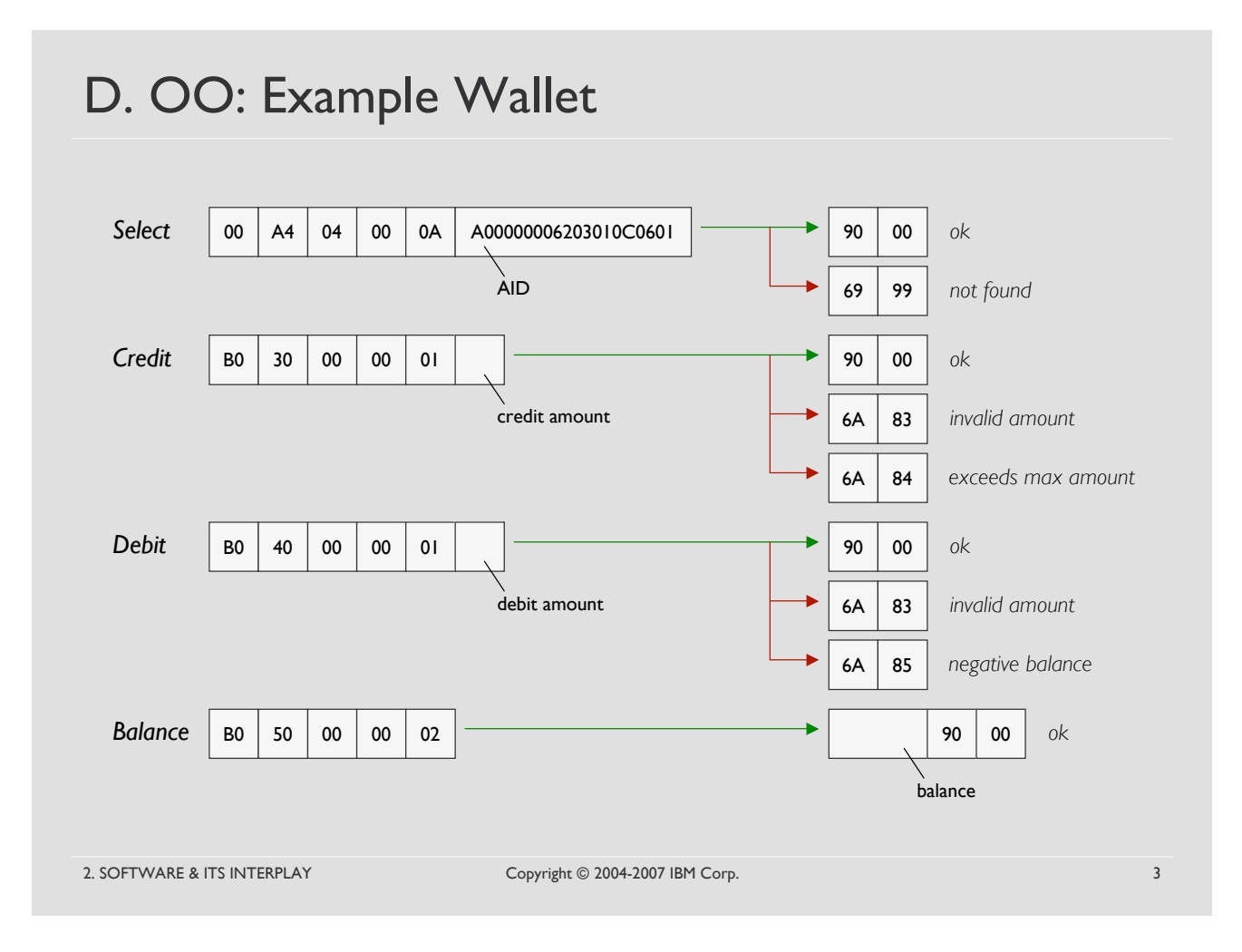

#### D. OO: Example Wallet

```
public class MyWalletApplet extends Applet {
    private final static byte WALLET_CLA = (byte) 0xB0;<br>private final static byte CREDIT_INS = (byte) 0x30;
    private final static byte CREDIT_INS
    private final static byte DEBIT_INS = (byte)0x40;<br>private final static byte BALANCE INS = (byte)0x50;\overline{p} private final static byte BALANCE INS
    private final static short SW_INVALID_AMOUNT = (short)0x6A83;
    private final static short SW_MAX_BALANCE_EXC = (short)0x6A84;<br>private final static short SW_NEG_BALANCE = (short)0x6A85;
    private final static short SW_NEG_BALANCE
    private final short MAX BALANCE = 10000;
    private final short MAX_AMOUNT = 100;
    private short balance;
    public static void install(byte[] bArray, short bOffset, byte bLength) {
       (new MyWalletApplet()).register(bArray,(short)(bOffset+1),bArray[bOffset]);
    }
    private MyWalletApplet() {
       // do nothing
    }
    ...
};
```
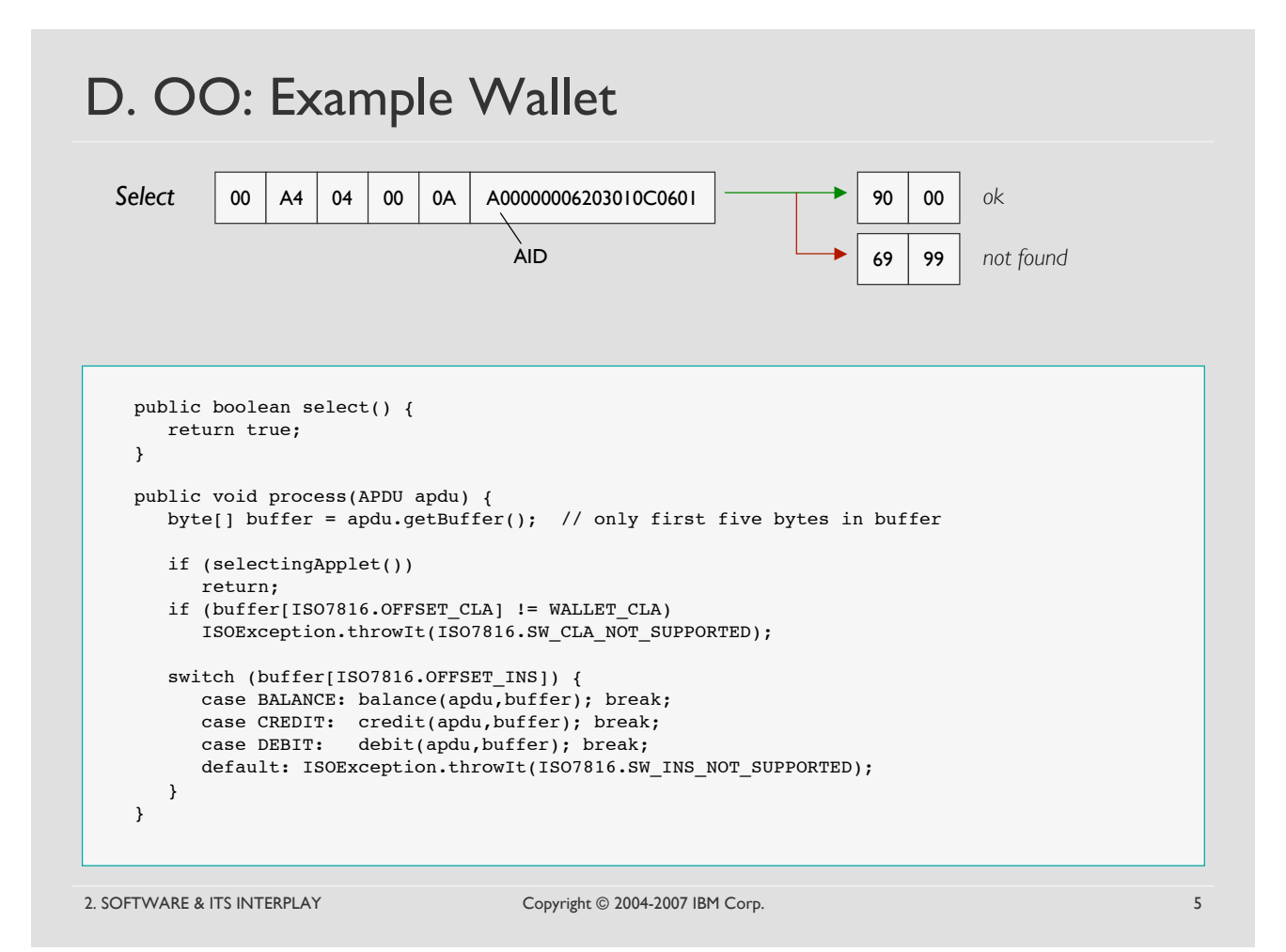

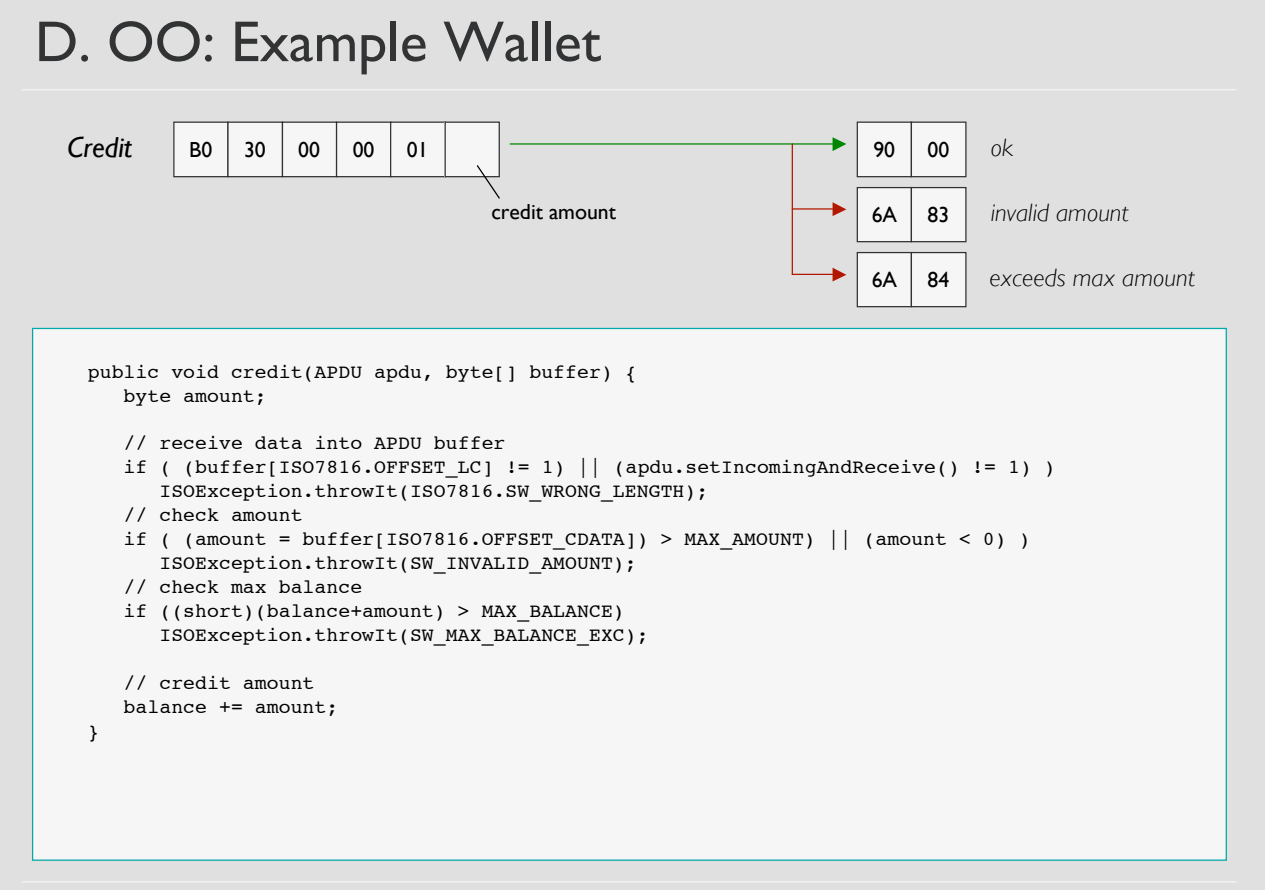

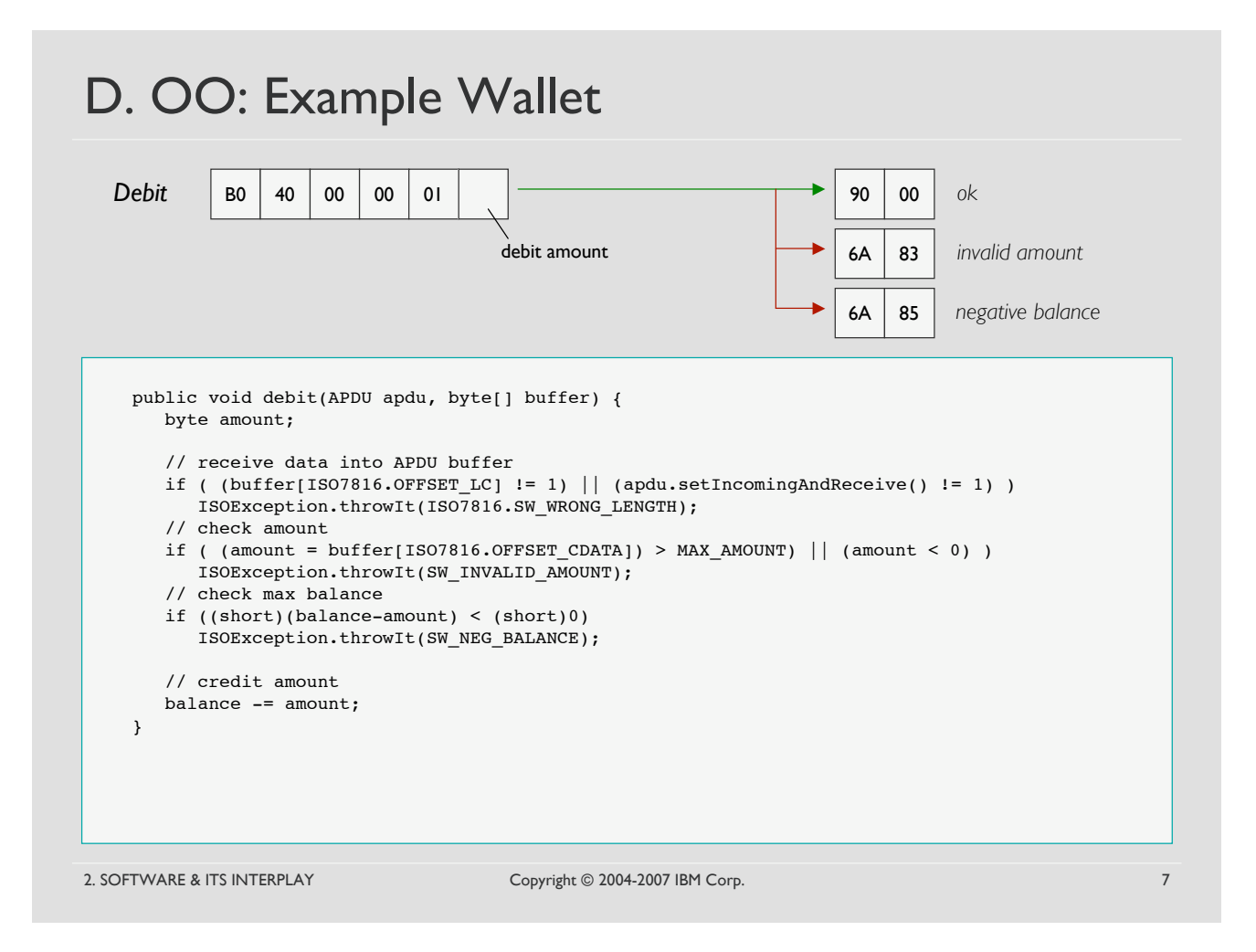

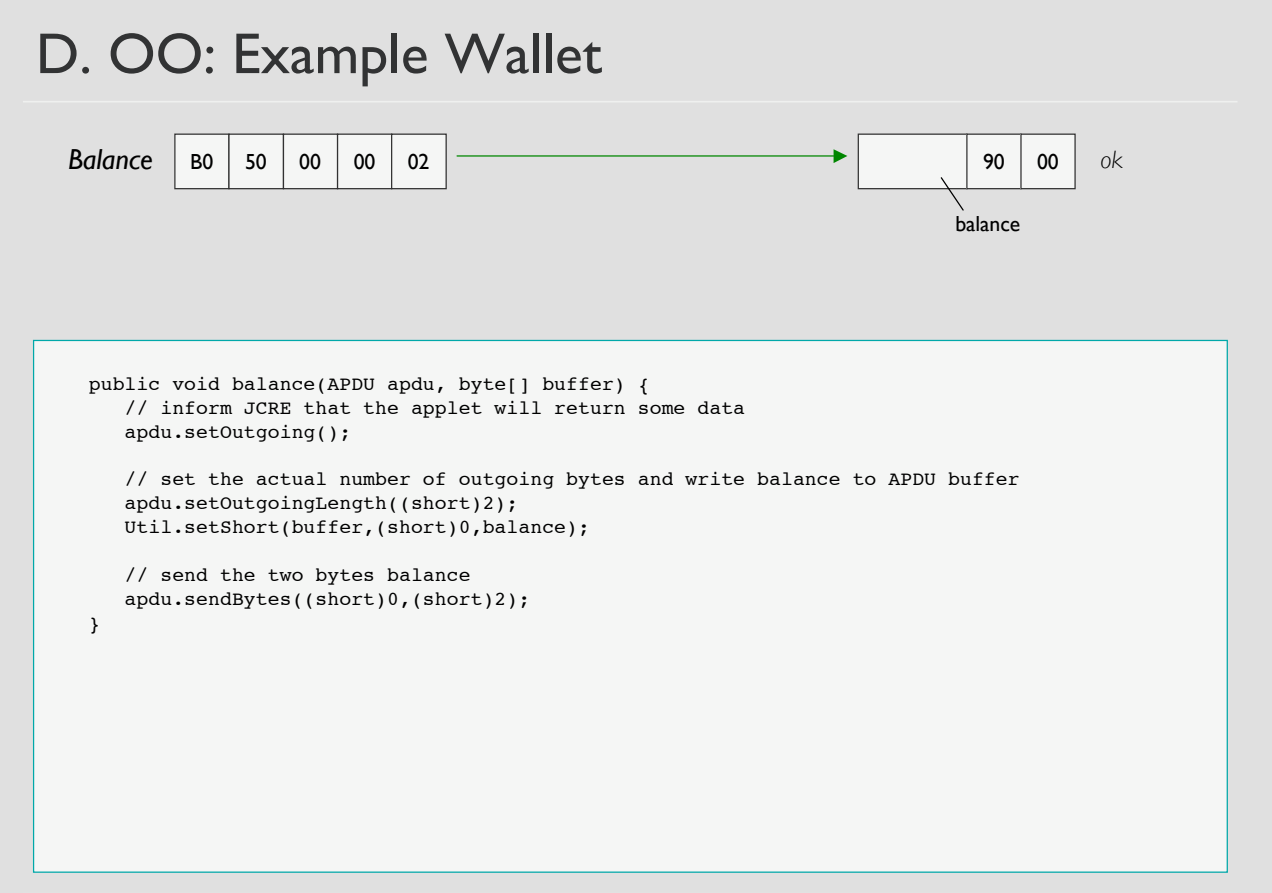

#### D. OO: Remote Method Invocation (RMI)

- Communication model based on method calls instead of APDUs
	- *server application makes remote objects accessible [JavaCard]*
	- *client application obtains remote references to these objects and invokes methods on them [host]*

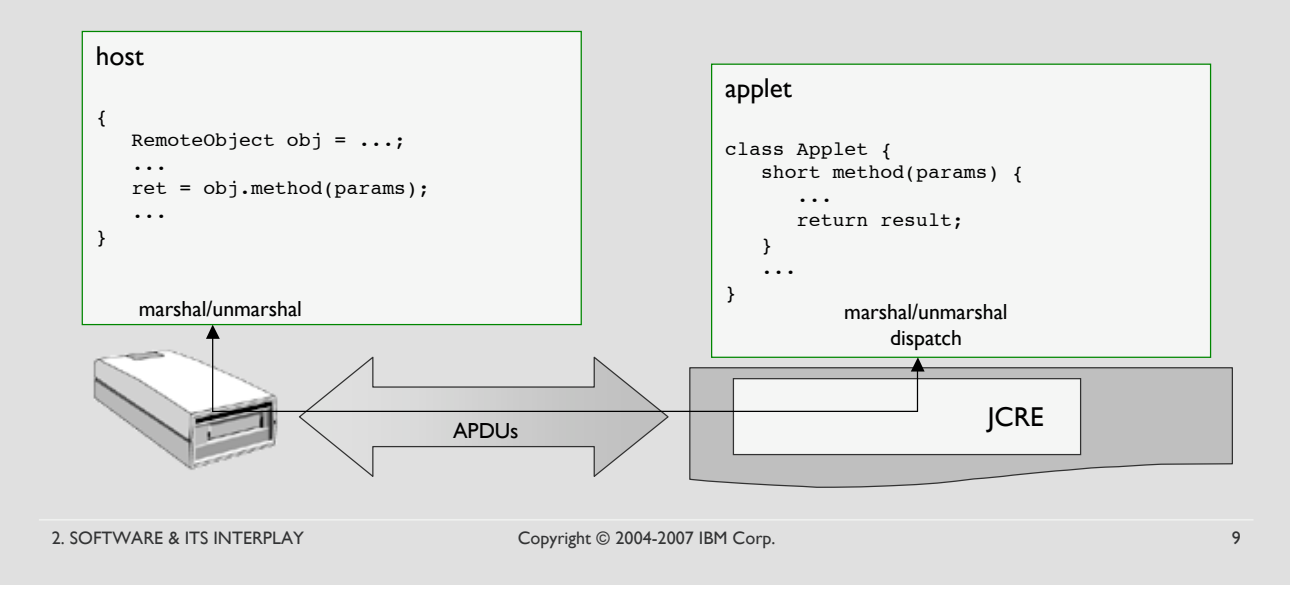

#### D. OO: JavaCard RMI

- Basic procedure
	- *host requests initial remote object reference for the RMI-based applet*
	- *host sends remote method invocation requests to the card*
	- *RMI messages are encapsulated within APDUs*
- Allowed parameters and return values
	- *parameters*
		- any supported primitive data types
		- any single-dimension array of a supported primitive data type
	- *return values:*
		- any supported primitive data type
		- any single-dimension array type of a supported primitive data type
		- any remote interface type (i.e., remote object reference descriptor)
		- a void return

#### D. OO: JavaCard RMI

- **Basic procedure** 
	- *host requests initial remote object reference for the RMI-based applet*
	- *host sends remote method invocation requests to the card*
	- *RMI messages are encapsulated within APDUs*
- Allowed parameters and return
	- *parameters*
		- any supported primitive data type SELECT *command returns:*
		- any single-dimension array of a support
	- *return values:*
		- any supported primitive data type
		- any single-dimension array type of
		- any remote interface type (i.e., re
		- a void return

2. SOFTWARE & ITS INTERPLAY Copyright © 2004-2007 IBM Corp. 11

#### D. OO: JavaCard RMI

- Basic procedure
	- *host requests initial remote object reference for the RMI-based applet*
	- *host sends remote method invocation requests to the card*
	- *RMI messages are encapsulated within APDUs*
- Allowed parameters and return
	- *parameters*
		- any supported primitive data type
		- any single-dimension array of a support  $\frac{2}{3}$ .
	- *return values:*
		- any supported primitive data type returned to the host:
		- any single-dimension array of a supported primitive data type  $2$ .
		- any remote interface type (i.e., re $\frac{3}{4}$
		- a void return

#### Method invocation

*requires from the host:*

*1. the remote object identifier*

Initial remote object reference retrival

*(incl. remote object identifier)*

*invocations*

*1. the byte to be used as instruction byte for subsequent*

*2. the initial remote object reference descriptor*

- *2. the invoked method identifier*
- *3. the values of the arguments*

- *1. a primitive return value*
	- *2. an array of primitive components*
- *3. a remote object reference descriptor*
- *4. an exception throw by the remote method*

#### D. OO: JavaCard RMI

- Exceptions thrown by remote methods
	- *for JavaCard-API exceptions, the exception object is transmitted by value (i.e., exact exception type plus embedded reason code)*
	- *for non-JavaCard-API exceptions, the "closest" superclass exception type from the JavaCard API and its embedded reason code are transmitted*
- Limitations
	- *JavaCard RMI is incompatible with Java RMI*
	- *applets cannot invoke remote methods on the host*
	- *method argument data and return values incl. RMI protocol overhead must fit within the APDU size constraints*

2. SOFTWARE & ITS INTERPLAY Copyright © 2004-2007 IBM Corp. 13

#### D. OO: JavaCard RMI Data Formats

- Remote object reference descriptor
	- *remote object identifier:16 bits unsigned that uniquely identify the remote object on the card*
	- *information to instantiate the proxy class on the host*
- Method identifier
	- *16 bits hash code of a remote method within a remote class*
	- *first 2 bytes of the SHA-1 hash performed on*
		- name of the method
		- class specific hash modifier string
		- method descriptor representation in UTF-8 format
	- *generated by the CAP-file converter (makes sure that there are no collisions)*

#### D. OO: JavaCard RMI Data Formats

#### • Remote object reference descriptor

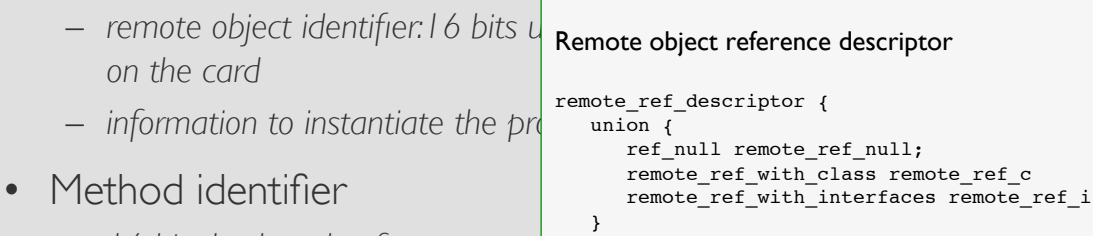

}

- $-$  16 bits hash code of a remote n  $\mu$
- $-$  *first* 2 *bytes* of *the SHA-1 hash* ref\_null {
	- name of the method
	- class specific hash modifier str
	- method descriptor representation
- $-$  generated by the CAP-file convert

```
2. SOFTWARE & ITS INTERPLAY Copyright © 2004-2007 IBM Corp. 15
```
u2 remote\_ref\_id = 0xffff

D. OO: JavaCard RMI Data Formats

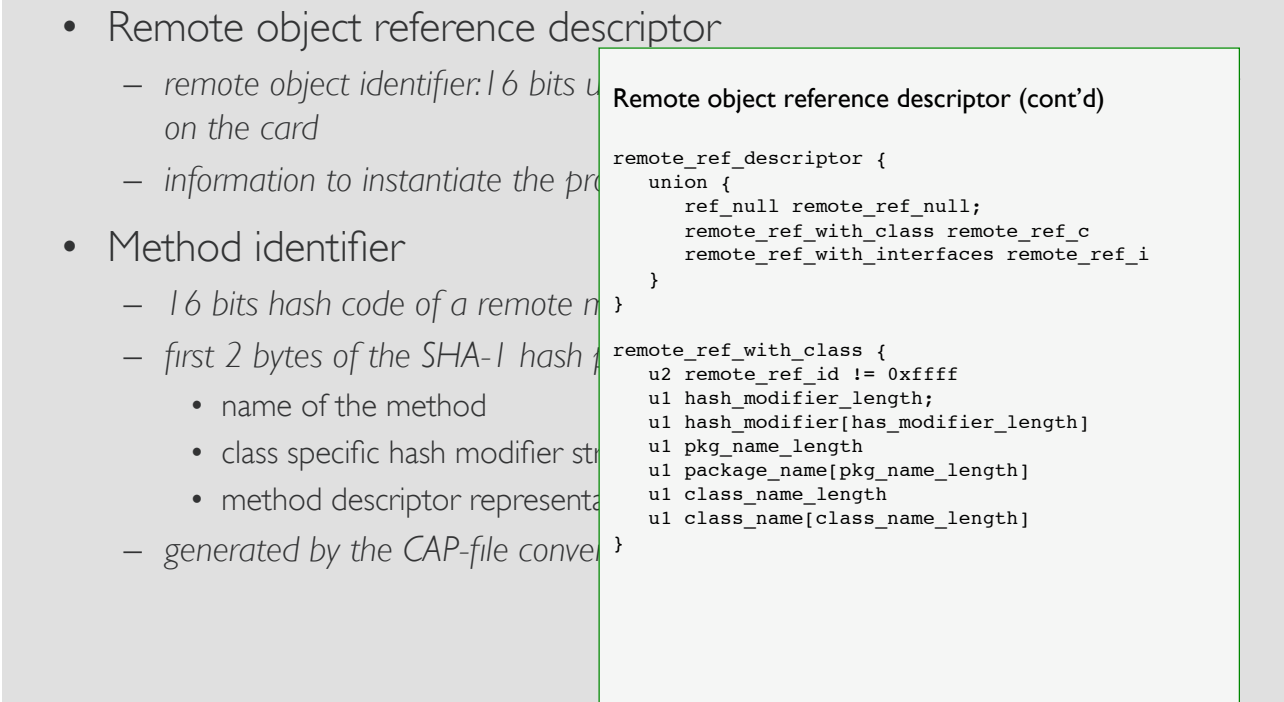

#### D. OO: JavaCard RMI Data Formats

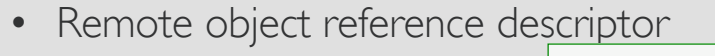

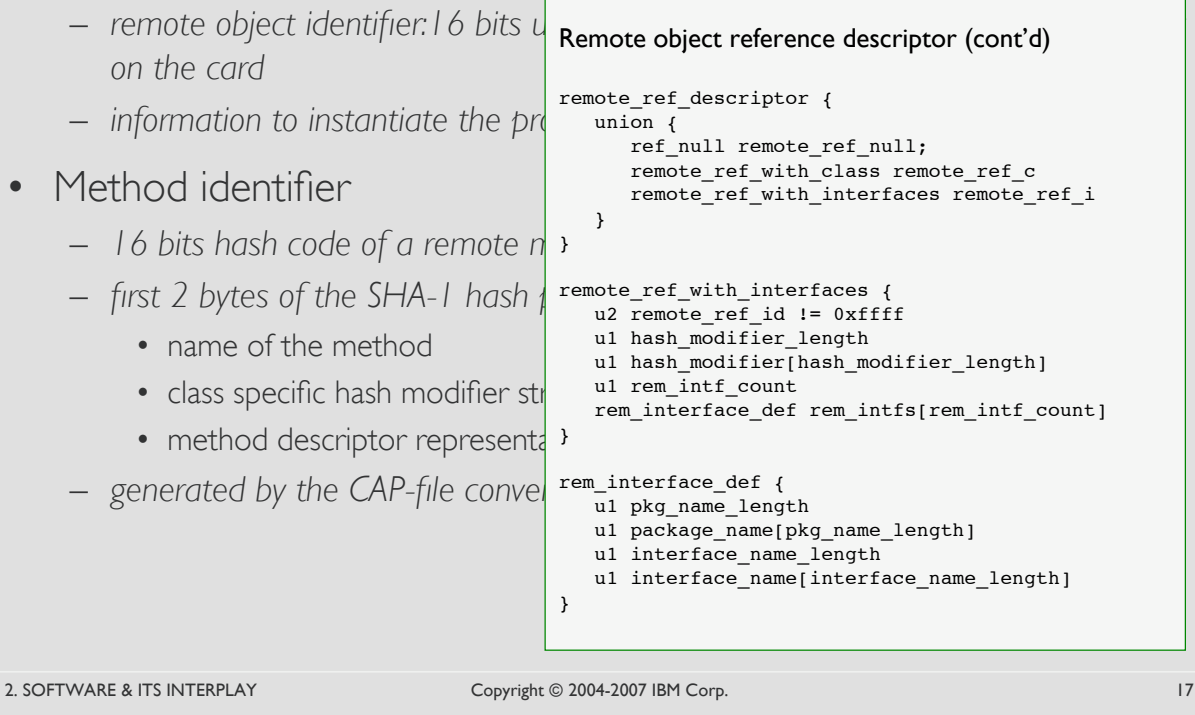

### D. OO: JavaCard RMI Data Formats

- Remote object reference descriptor
	- *remote object identifier:16 bits unsigned that uniquely identify the remote object on the card*
	- *information to instantiate the proxy class on the host*
- Method identifier

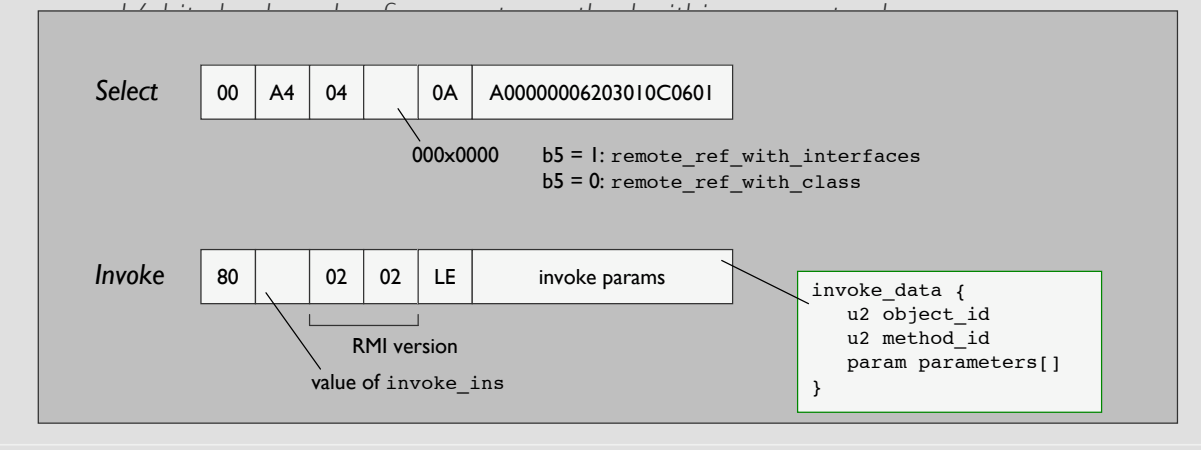

#### D. OO: javacard.framework, javacard.rmi

# 2. SOFTWARE & ITS INTERPLAY Copyright © 2004-2007 IBM Corp. 19 • javacard.rmi.Remote – *identifies interfaces whose methods may be invoked from an host application* • javacard.framework.service.[Basic|RMI]Service – *service framework* • javacard.framework.service.CardRemoteObject – *convenient base class for remote objects*

#### D. OO: javacard.framework, javacard.rmi

#### • javacard.rmi.Remote

– *identifies interfaces whose methods may be invoked from an host application*

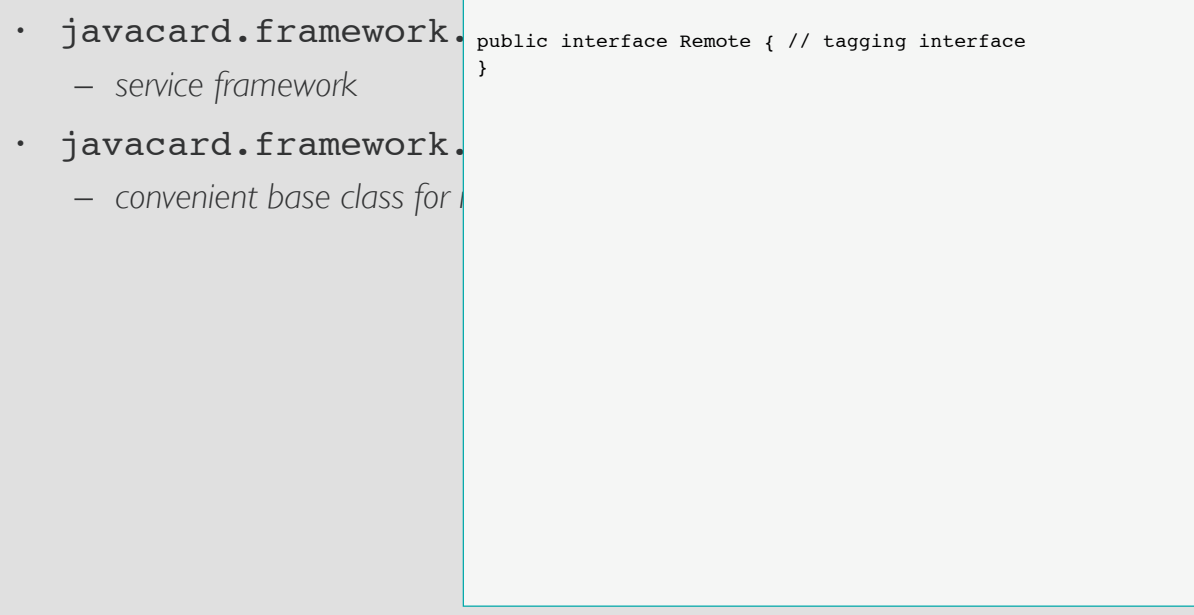

#### D. OO: javacard.framework, javacard.rmi

#### • javacard.rmi.Remote

– *identifies interfaces whose methods may be invoked from an host application*

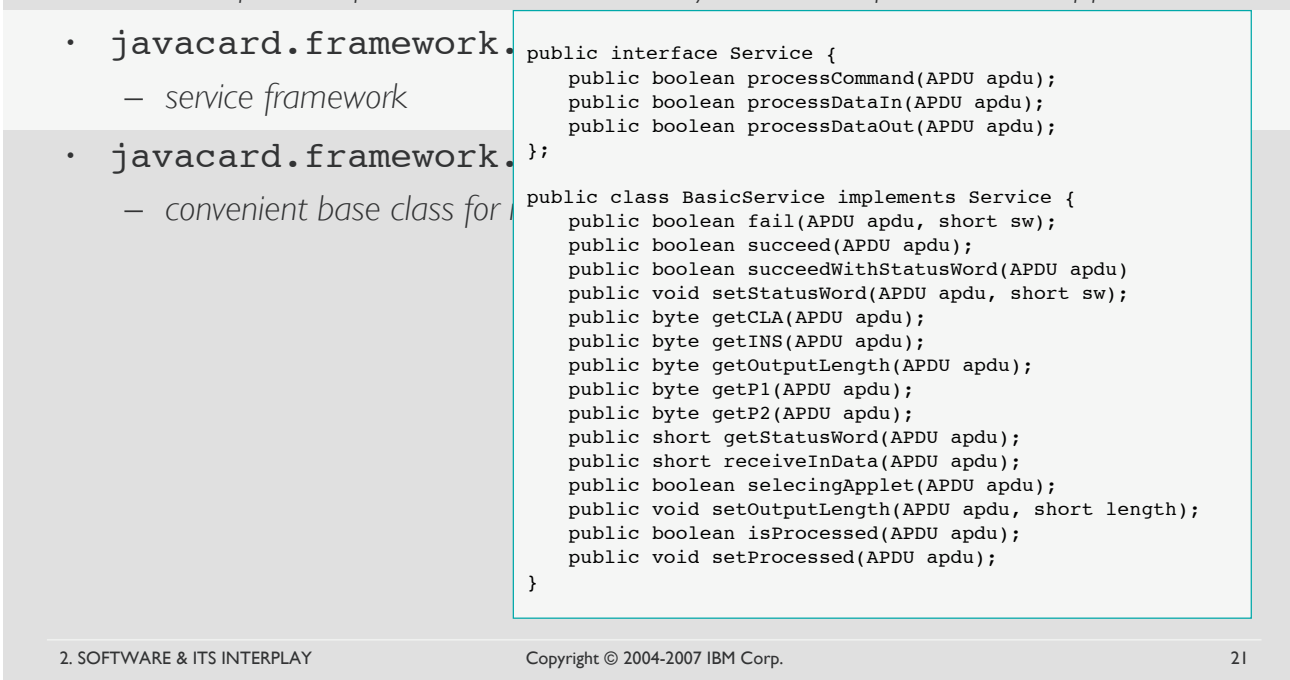

#### D. OO: javacard.framework, javacard.rmi

#### • javacard.rmi.Remote

– *identifies interfaces whose methods may be invoked from an host application*

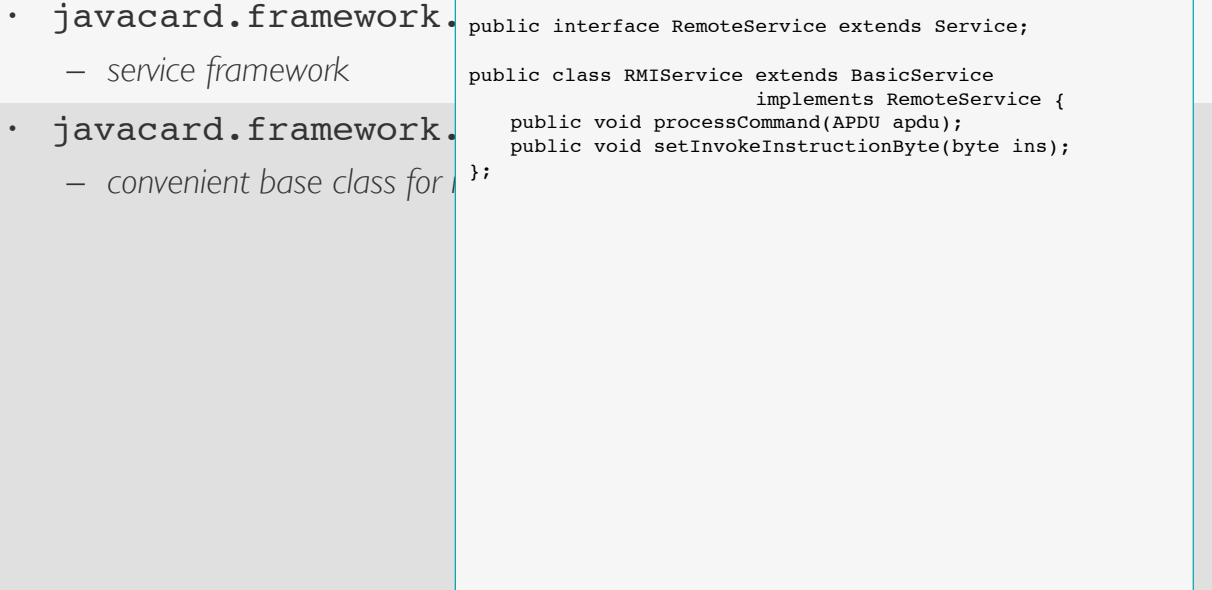

#### D. OO: javacard.framework, javacard.rmi

#### • javacard.rmi.Remote

– *identifies interfaces whose methods may be invoked from an host application*

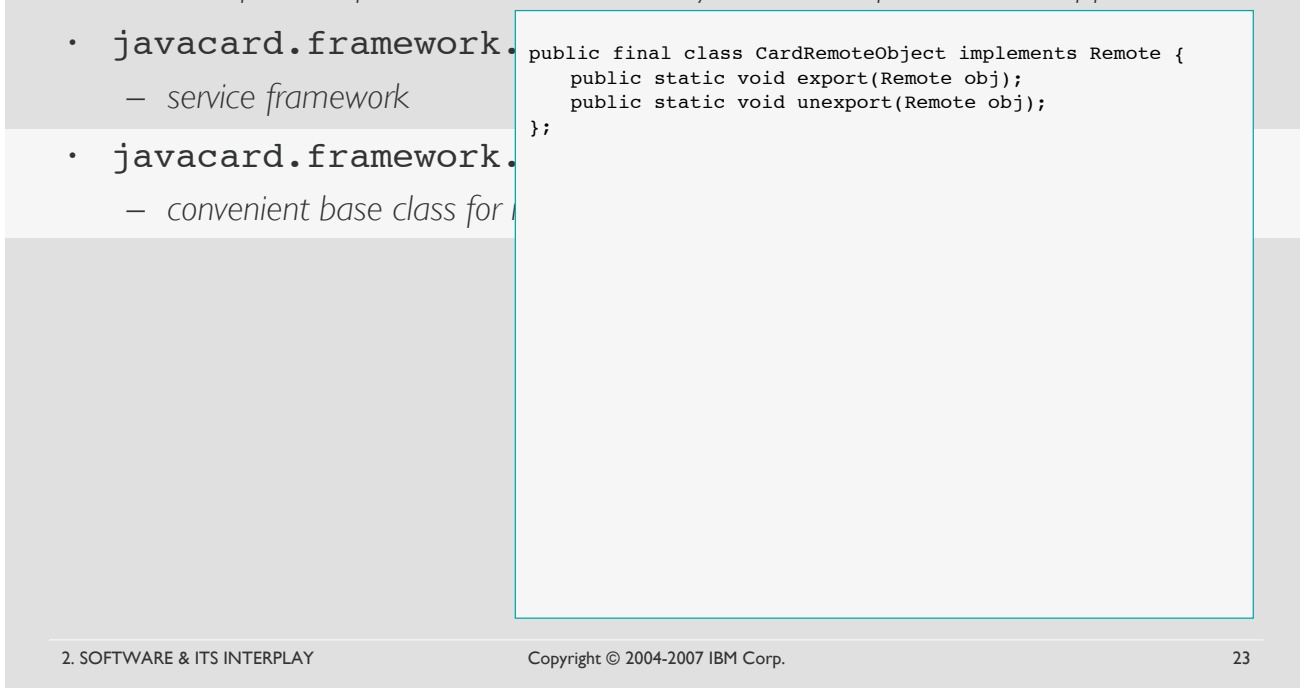

#### D. OO: RMI Applet Structure

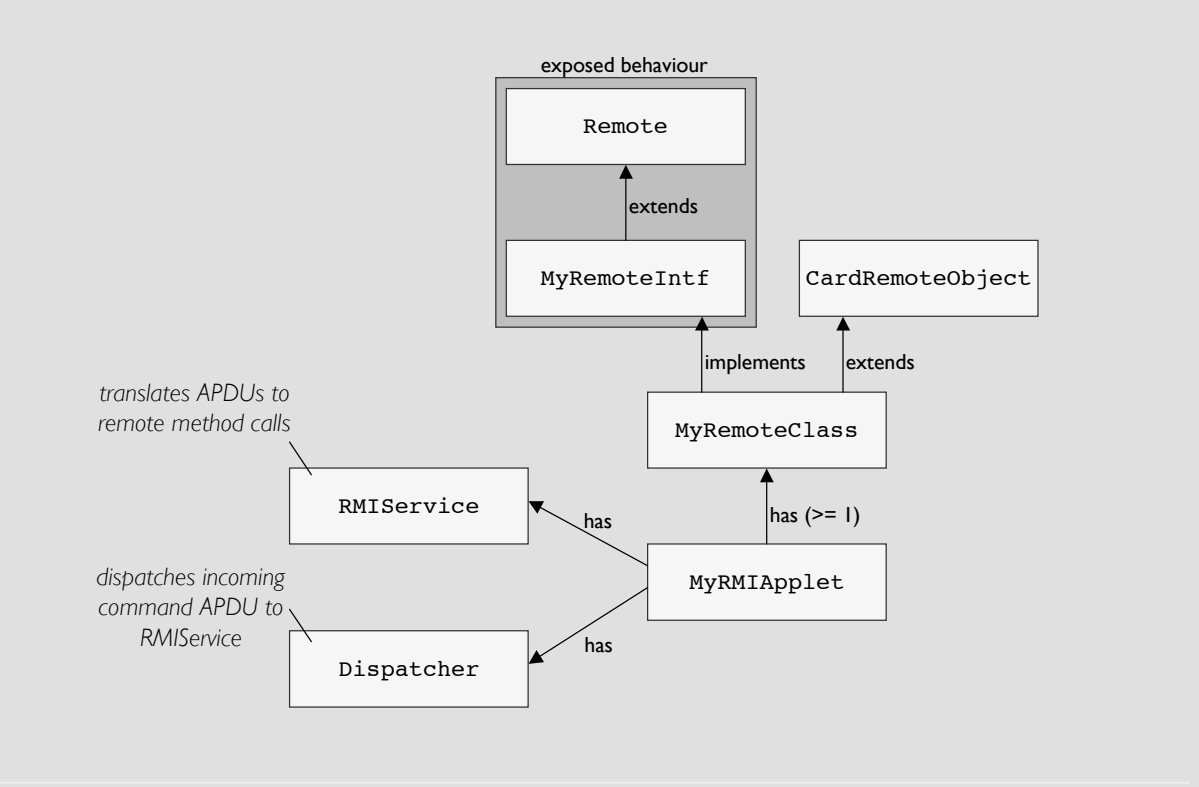

#### D. OO: Example MyRMIApplet

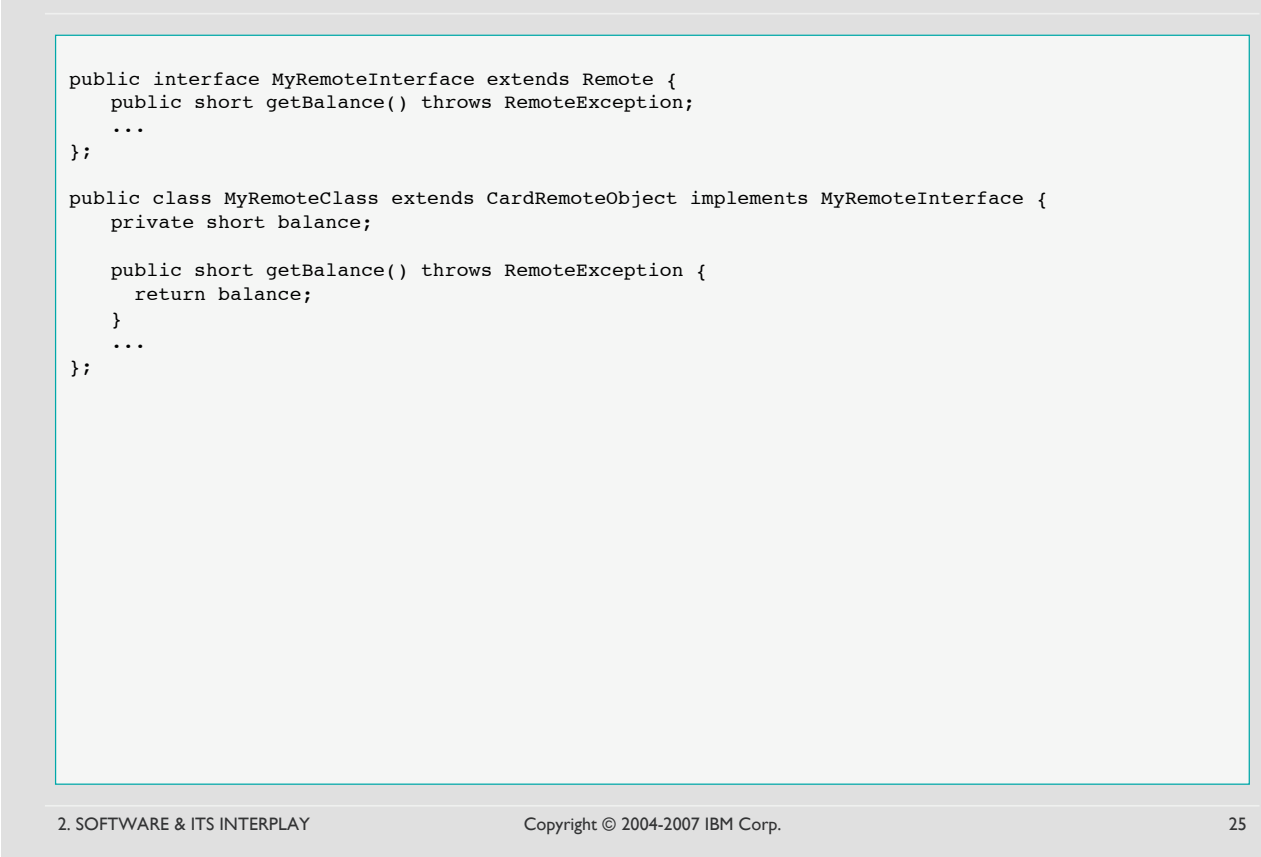

#### D. OO: Example MyRMIApplet

```
public class MyRMIApplet extends Applet {
   private Dispatcher disp;
   private RemoteService rsvc;
   public MyRMIApplet() {
     disp = new Dispatcher((short)1);
     disp.addService(rsvc = new RMIService(new MyRemoteClass()),PROCESS_COMMAND);
   }
   public static void install(byte[] bArray, short bOffset, byte bLength) {
     (new MyRMIApplet()).register(bArray,(short)(bOffset+1),bArray[bOffset]);
   }
   public void process(APDU apdu) {
     disp.process(apdu);
   }
};
```
DEMO

Copyright © 2004-2007 IBM Corp.

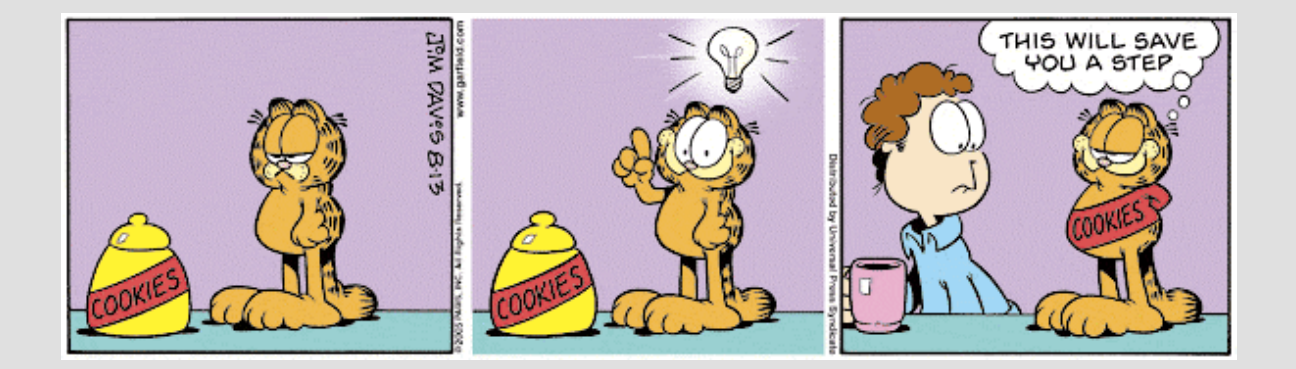

- Minimize writing to persistent memory
- Use classes, interfaces, and inheritance wisely
- Re-use objects instead of allocating new ones
- Allocate your objects in the applet' s constructor
- Optimize the use of method parameters and local variables
- Consider switch vs. if-else
- Don 't initialize statics and instance vars with their default values
- It' s a stack machine, so work on the stack
- Use local variables to cache the values of arrays or object fields
- Operate on the first 4 local variables whenever possible

2. SOFTWARE & ITS INTERPLAY Copyright © 2004-2007 IBM Corp. 29

*– Writing to RAM is about 1000 times faster than writing to EEPROM;*

*– Writing to EEPROM is transactional (most of the time);*

*Store intermediate results or frequently updated temporary data in RAM!*

DEMO

- Minimize writing to persistent memory
- Use classes, interface Minimize persistent writes
- $\cdot$  Re-use objects instea
- Allocate your objects  $-$  *RAM* is not subject to wear.
- Optimize the use of r
- Consider switch vs.
- Don't initialize statics and instance values with the instance values with the instance values of  $\sim$
- It's a stack machine, s
- Use local variables to
- Operate on the first

- Minimize writing to persistent memory
- Use classes, interfaces, and inheritance wisely
- Re-use objects instead of allocating new ones
- Allocate your objects in the applet' s constructor
- Optimize the use of method parameters and local variables
- Consider switch vs. if-else
- Don 't initialize statics and instance vars with their default values
- It' s a stack machine, so work on the stack
- Use local variables to cache the values of arrays or object fields
- Operate on the first 4 local variables whenever possible

2. SOFTWARE & ITS INTERPLAY Copyright © 2004-2007 IBM Corp. 31

#### D. OO: Optimizations

- Minimize writing to persistent memory
- Use classes, interface
- Re-use objects instea <sub>PRO</sub>
- Allocate your objects
- Optimize the use of n
- Consider switch vs.
- Don't initialize statics
- It's a stack machine, s Balance your design choices!
- Use local variables to
- Operate on the first

s constructor *– Superclasses encapsulate generic and/or common behaviour,*  $\text{``t initialize states}$   $\text{~tatics}$   $\text{~r}$  mheritance and virtual method calls add memory and run-time over<br>Typical applets are smaller than 16KB, this is not where 00 shines! Classes, interfaces, inheritance *– Modularity and reusability; subclasses add specialized behaviour; – Who does not want to program object-oriented, right?! CONS – A smart card is not your desktop machine (CPU, memory); – Each class/interface adds some memory overhead; – Inheritance and virtual method calls add memory and run-time overhead;*

- Minimize writing to persistent memory
- Use classes, interfaces, and inheritance wisely
- Re-use objects instead of allocating new ones
- Allocate your objects in the applet' s constructor
- Optimize the use of method parameters and local variables
- Consider switch vs. if-else
- Don 't initialize statics and instance vars with their default values
- It' s a stack machine, so work on the stack
- Use local variables to cache the values of arrays or object fields
- Operate on the first 4 local variables whenever possible

2. SOFTWARE & ITS INTERPLAY Copyright © 2004-2007 IBM Corp. 33

- Minimize writing to persistent memory
- 2. SOFTWARE & ITS INTERPLAY Copyright © 2004-2007 IBM Corp. 34 Use classes, interface • Re-use objects instea *In Java* Allocate your objects s constructor *– All objects are destroyed when the VM terminates.* Optimize the use of r Consider switch vs. Don't initialize statics  $\alpha$ <sup>*k*</sup> initialize statics  $\alpha$ <sub>Reuse object instantiations by writing new values to their member variables!</sub> • It's a stack machine, s Use local variables to Operate on the first Re-use objects *– Object are created as needed and garbage collection if no longer used; In JavaCard – Garbage collection is an optional feature in the first place; – All objects exist during the lifetime of the card (applet); – Applets shall never instantiate objects with the expection that their storage will be reclaimed.* Most likely does NOT work: public void myMethod { Object a = new Object(); ... }

- Minimize writing to persistent memory
- Use classes, interface
- Re-use objects instea public class ISOException extends CardRuntimeException {
- Allocate your objects
- $\bullet$  Optimize the use of r
- Consider switch vs.
- Don't initialize statics  $\frac{1}{2}$  interval values with the instance values with the instance values of  $\frac{1}{2}$
- It's a stack machine, s
- Use local variables to
- Operate on the first

```
2. SOFTWARE & ITS INTERPLAY Copyright © 2004-2007 IBM Corp. 35
```
ISOException(short sw) {

public static void throwIt(short sw) { systemInstance.setReason(sw); throw systemInstance;

systemInstance = this;

super(sw);

}

}

Re-use objects: Example javacard.framework.ISOException

private static ISOException systemInstance;

## D. OO: Optimizations

- Minimize writing to persistent memory
- Use classes, interfaces, and inheritance wisely
- Re-use objects instead of allocating new ones
- Allocate your objects in the applet's constructor
- Optimize the use of method parameters and local variables
- Consider switch vs. if-else
- Don 't initialize statics and instance vars with their default values
- It' s a stack machine, so work on the stack
- Use local variables to cache the values of arrays or object fields
- Operate on the first 4 local variables whenever possible

2. SOFTWARE & ITS INTERPLAY Copyright © 2004-2007 IBM Corp. 36

Minimize writing to persistent memory

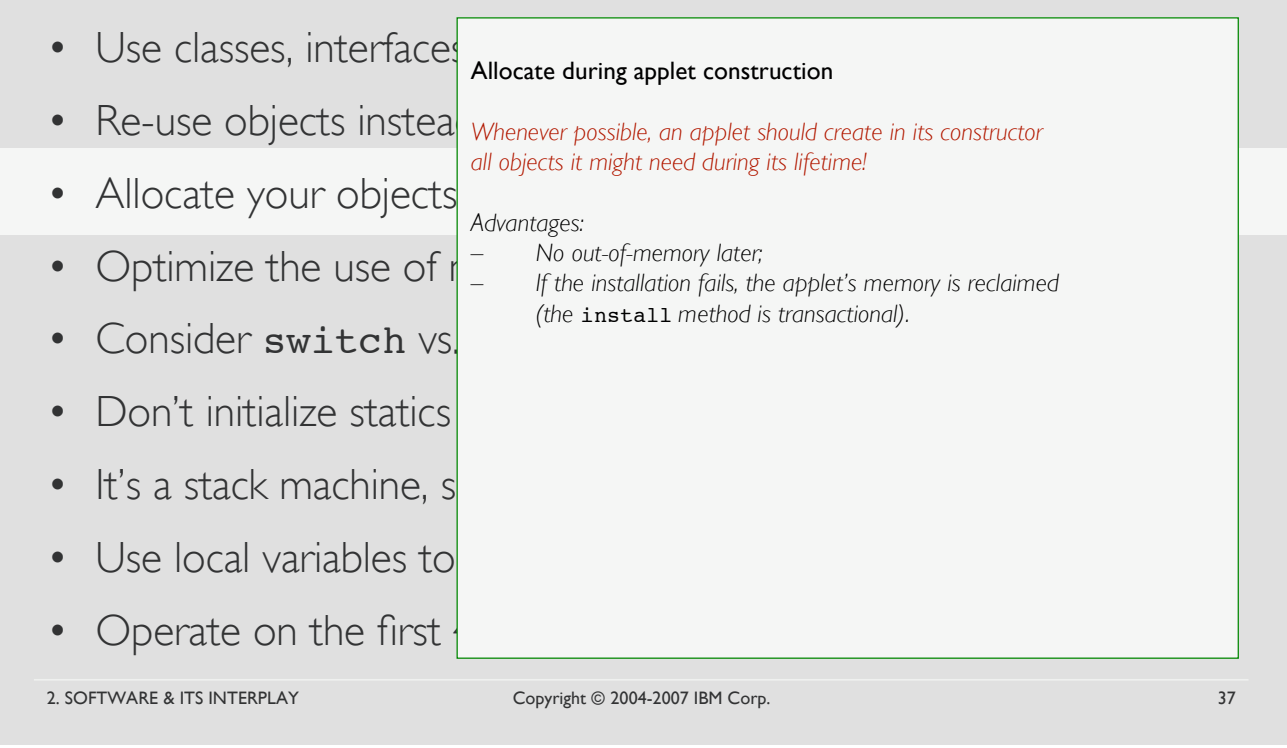

### D. OO: Optimizations

- Minimize writing to persistent memory
- Use classes, interfaces, and inheritance wisely
- Re-use objects instead of allocating new ones
- Allocate your objects in the applet' s constructor
- Optimize the use of method parameters and local variables
- Consider switch vs. if-else
- Don 't initialize statics and instance vars with their default values
- It' s a stack machine, so work on the stack
- Use local variables to cache the values of arrays or object fields
- Operate on the first 4 local variables whenever possible

2. SOFTWARE & ITS INTERPLAY Copyright © 2004-2007 IBM Corp. 38

Minimize writing to persistent memory

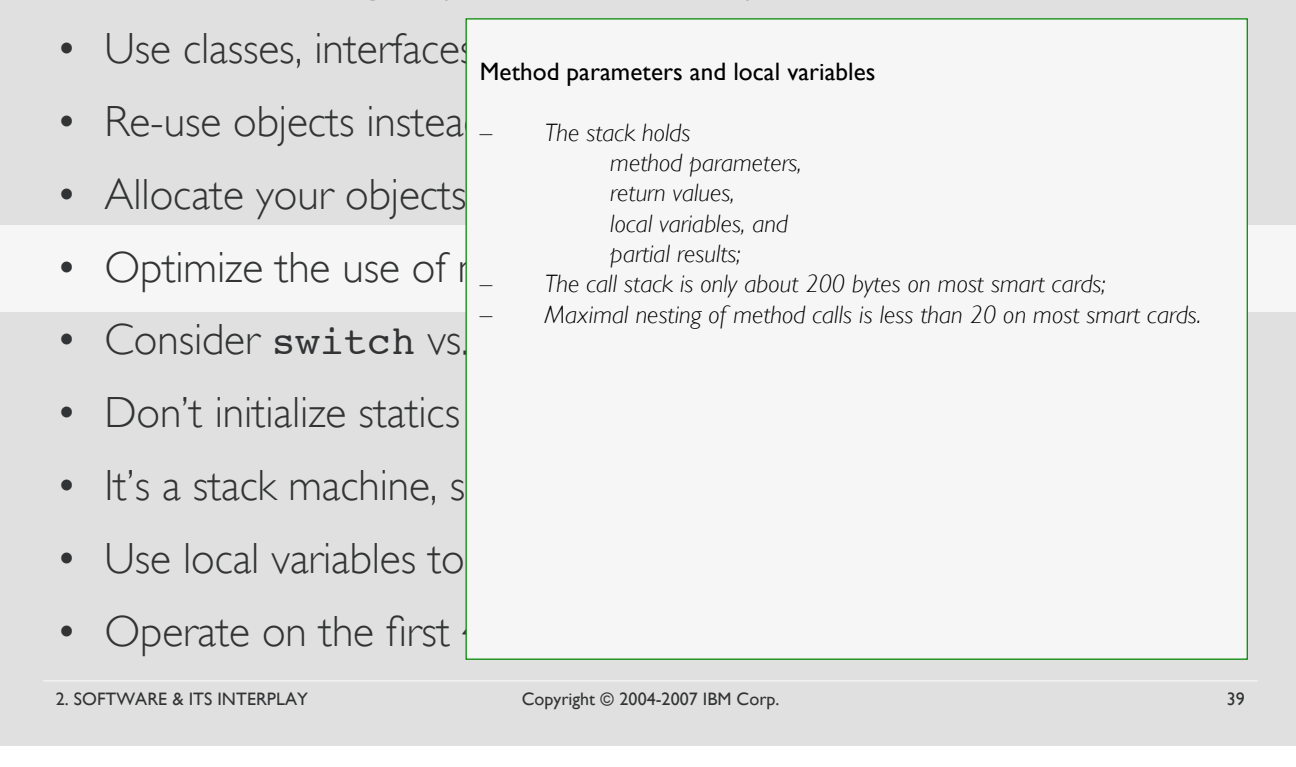

### D. OO: Optimizations

- Minimize writing to persistent memory
- Use classes, interfaces, and inheritance wisely
- Re-use objects instead of allocating new ones
- Allocate your objects in the applet' s constructor
- Optimize the use of method parameters and local variables
- Consider switch vs. if-else
- Don 't initialize statics and instance vars with their default values
- It' s a stack machine, so work on the stack
- Use local variables to cache the values of arrays or object fields
- Operate on the first 4 local variables whenever possible

2. SOFTWARE & ITS INTERPLAY Copyright © 2004-2007 IBM Corp. 40

- Minimize writing to persistent memory
- Use classes, interface switch vs. if-else
- Re-use objects instea sometimes switch and if-else can be used interchangeably.
- Allocate your objects s constructor *– in general:* switch *executes faster and requires less memory*
- Optimize the use of  $\mathsf{r}$
- Consider switch vs.
- Don't initialize statics  $\begin{bmatrix} 11 & (111s -1) & 1 \ (111s -1) & (111s -1) \ (111s -1) & (111s -1) \ (111s -1) & (111s -1) \ (111s -1) & (111s -1) \ (111s -1) & (111s -1) \ (111s -1) & (111s -1) \ (111s -1) & (111s -1) \ (111s -1) & (111s -1) \ (111s -1) & (111s -1) \ (111s -1) &$
- It's a stack machine, state of the state of the state of the state of the state of the state of the state of the state of the state of the state of the state of the state of the state of the state of the state of the sta
- Use local variables to
- Operate on the first

2. SOFTWARE & ITS INTERPLAY Copyright © 2004-2007 IBM Corp. 41

switch (ins) { ...

*Try both and use empirical values!*

else {

} }

*Sometimes its even best to mix both:* if (ins == VERIFY\_PIN) verifyPin(apdu);

if (!isPinValidated))

*– but sometimes:* switch *might take more memory*

ISOException.throwIt(SW\_PIN\_NOT\_VALIDATED);

### D. OO: Optimizations

- Minimize writing to persistent memory
- Use classes, interfaces, and inheritance wisely
- Re-use objects instead of allocating new ones
- Allocate your objects in the applet' s constructor
- Optimize the use of method parameters and local variables
- Consider switch vs. if-else
- Don 't initialize statics and instance vars with their default values
- It' s a stack machine, so work on the stack
- Use local variables to cache the values of arrays or object fields
- Operate on the first 4 local variables whenever possible

DEMO

- Minimize writing to persistent memory
- Use classes, interface Initialization of statics and instance variables
- Re-use objects instea Basically, *initialization* is enforced by the Java compiler!
- Allocate your objects s constructor *– Local variables must be explicitly initialized;*
- Optimize the use of r
- Consider switch vs.
- 
- It's a stack machine, s e.g. static byte b[]
- Use local variables to
- Operate on the first

2. SOFTWARE & ITS INTERPLAY Copyright © 2004-2007 IBM Corp. 43

• Don't initialize statics  $\left| \frac{CP - file \, conversion}{CP - file \, conversion} \right|$ *CAP-file converter optimizations:* – static *field initializations are dumped as binary image e.g.,* static byte b[] = { 1, 2, 3 }; – final static *fields are inlined loading a* byte *constant is cheaper than referencing a* static *field*

*object references:* null *boolean:* false *primitive types:* 0

*– Statics and instance variables have default initializers.*

*loading a* short *constant has no impact on code size.*

- Minimize writing to persistent memory
- Use classes, interfaces, and inheritance wisely
- Re-use objects instead of allocating new ones
- Allocate your objects in the applet' s constructor
- Optimize the use of method parameters and local variables
- Consider switch vs. if-else
- Don 't initialize statics and instance vars with their default values
- It' s a stack machine, so work on the stack
- Use local variables to cache the values of arrays or object fields
- Operate on the first 4 local variables whenever possible

- Minimize writing to persistent memory
- 2. SOFTWARE & ITS INTERPLAY Copyright © 2004-2007 IBM Corp. 45 • Use classes, interface • Re-use objects instea Re-use *temporary* values and return values wherever possible. Allocate your objects • Optimize the use of  $\mathsf{r}$ Consider switch vs. • Don't initialize statics and instance values are operally stated and may segued reader. • It's a stack machine,  $s$ • Use local variables to • Operate on the first Compound statements  $x = a+b;$  $x = x-c;$ vs.  $x = a + b - c$ *Note: Nesting increases the operand stack size and may degrade readability.* DEMO

- Minimize writing to persistent memory
- Use classes, interfaces, and inheritance wisely
- Re-use objects instead of allocating new ones
- Allocate your objects in the applet' s constructor
- Optimize the use of method parameters and local variables
- Consider switch vs. if-else
- Don 't initialize statics and instance vars with their default values
- It' s a stack machine, so work on the stack
- Use local variables to cache the values of arrays or object fields
- Operate on the first 4 local variables whenever possible

- Minimize writing to persistent memory
- Use classes, interface
- Re-use objects instea
- Allocate your objects
- Optimize the use of  $\mathsf{r}$
- Consider switch vs.
- 
- It's a stack machine,  $s^{\text{byte ins}}$  ins;
- Use local variables to
- Operate on the first

```
• Don't initialize statics vs.
                                 Local variables as value cache
                                Accessing an array element or an object field requires more byte codes
                                 than accessing a local variable.
                                   if (buffer[ISO7816.OFFSET_INS] == VERIFY)
                                     verifyPin(apdu);
                                   else if (buffer[ISO7816.OFFSET_INS] == CREDIT)
                                     credit(apdu)
                                   else if (buffer[ISO7816.OFFSET_INS] == DEBIT)
                                      ...
                                           vs.
                                   byte ins;
                                   if ((ins = buffer[ISO7816.OFFSET_INS]) == VERIFY)verifyPin(apdu);
                                   else if (ins == CREDIT)
                                     credit(apdu)
                                   else if (ins == DEBIT)
                                      ...
```
2. SOFTWARE & ITS INTERPLAY Copyright © 2004-2007 IBM Corp. 47

## D. OO: Optimizations

- Minimize writing to persistent memory
- Use classes, interfaces, and inheritance wisely
- Re-use objects instead of allocating new ones
- Allocate your objects in the applet' s constructor
- Optimize the use of method parameters and local variables
- Consider switch vs. if-else
- Don 't initialize statics and instance vars with their default values
- It' s a stack machine, so work on the stack
- Use local variables to cache the values of arrays or object fields
- Operate on the first 4 local variables whenever possible

DEMO

• Minimize writing to persistent memory

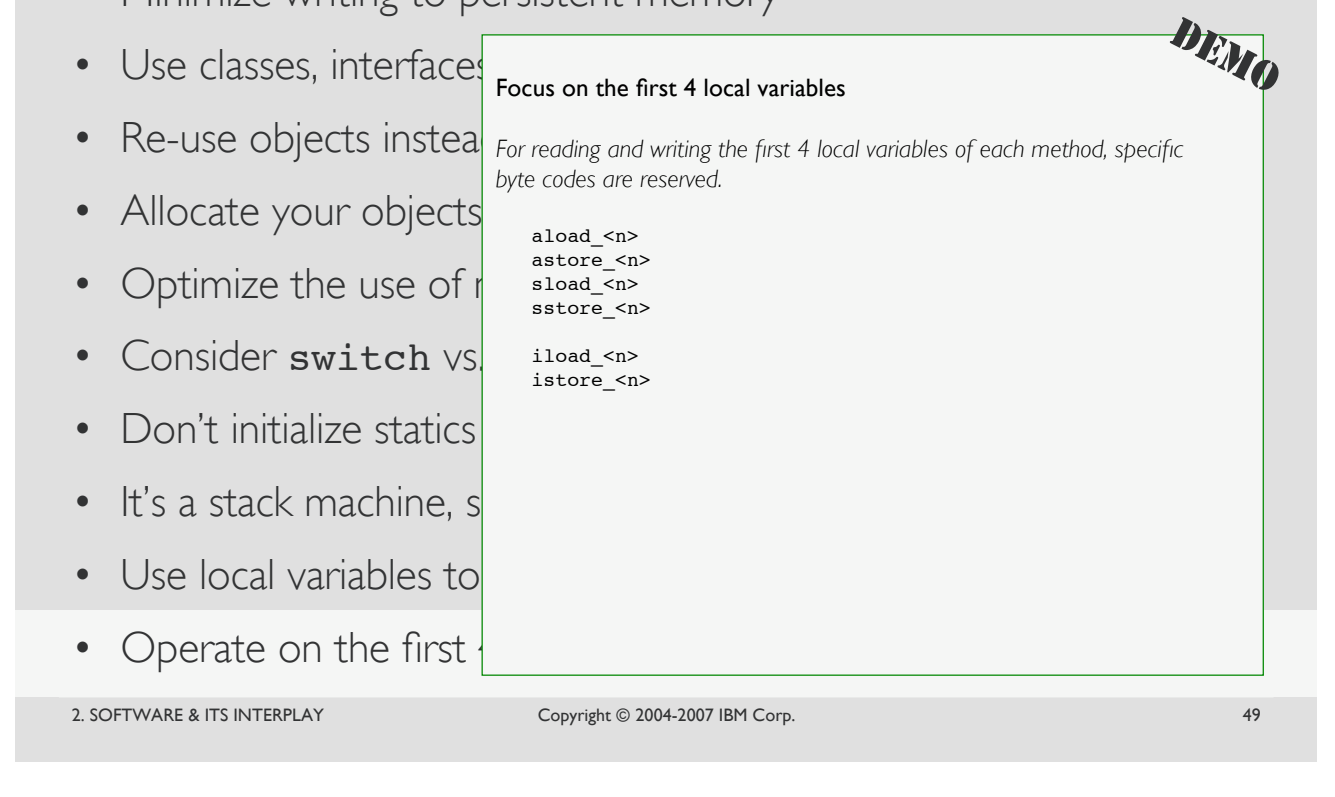